## SAP ABAP table BCTCO\_PROD\_CAT\_INT\_ID {Proxy Structure (Generated)}

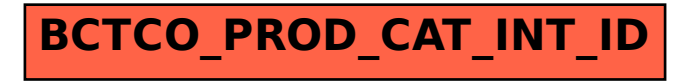